### *КОНТРОЛЛЕР КОЭФФИЦИЕНТА МОЩНОСТИ.*

(аналог MC34262, ф. Motorola)

Микросхема IL34262N является контроллером коэффициента активной мощности, которая специально спроектирована для использования в качестве первичного преобразователя в системах электронного балласта и в схемах автономных преобразователей мощности. Особенностью данной интегральной микросхемы является наличае внутреннего таймера запуска для автономных схем применения, одного квадрантного умножителя для получения коэффициента мощности близкого к единице, детектора нулевого тока для обеспечения критической проводимости функционирования, усилителя ошибки, схемы быстрого старта для оптимизации режима запуска, внутреннего источника опорного напряжения на ширине запрещенной зоны, компаратора контроля тока, и двухтактного выходного каскада для управления мощным МОП-транзистором. Также схема содержит элементы защиты, состоящие из компаратора перенапряжения для исключения критического возрастания выходного напряжения при отсутствии назгрузки, блокировка пониженного напряжения с петлей гистерезиса по питанию микросхемы, поцикловое ограничение тока, выходной демпферный умножитель для ограничения максимального пикового тока переключения, RS– триггер, и схема защиты выхода управления, ограничение напряжения в высоком состоянии для защиты затвора МОП-транзистора. Микросхемы поставляются в 8-выводном пластмассовом DIP корпусе

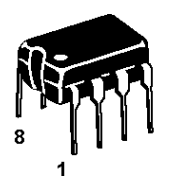

**Вид микросхемы в корпусе:** 

**IL34262N, DIP8** 

 $T_A = 0$ °C +85°C

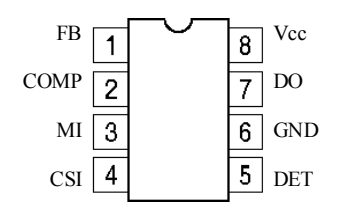

**Рисунок1. Назначение выводов корпуса**

### **Характеристики микросхемы**

- компаратор перенапряжения для ограничения выходного напряжения
- внутренний таймер запуска
- один квадрантный умножитель
- детектор нулевого тока
- внутренний источник опорного напряжения на ширине запрещенной зоны с подстройкой 2%
- двухтактный выходной каскад со схемой защиты в высоком состоянии
- блокировка пониженного напряжения с петлей гистерезиса на 6.0 В
- малые токи запуска и рабочий ток

URL: www.bms.by

• функциональный аналог микросхем SG3561 и TDA4817

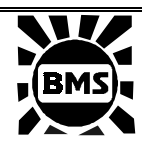

220064 Республика Беларусь, г. Минск, ул. Корженевского, 12,<br>Факс: +375 (17) 278 28 22 Факс: +375 (17) 278 28 22, Тел: +375 (17) 278 07 11, 277 24 70, 277 24 61, 277 69 16 E-mail: belms@belms.belpak.minsk.by

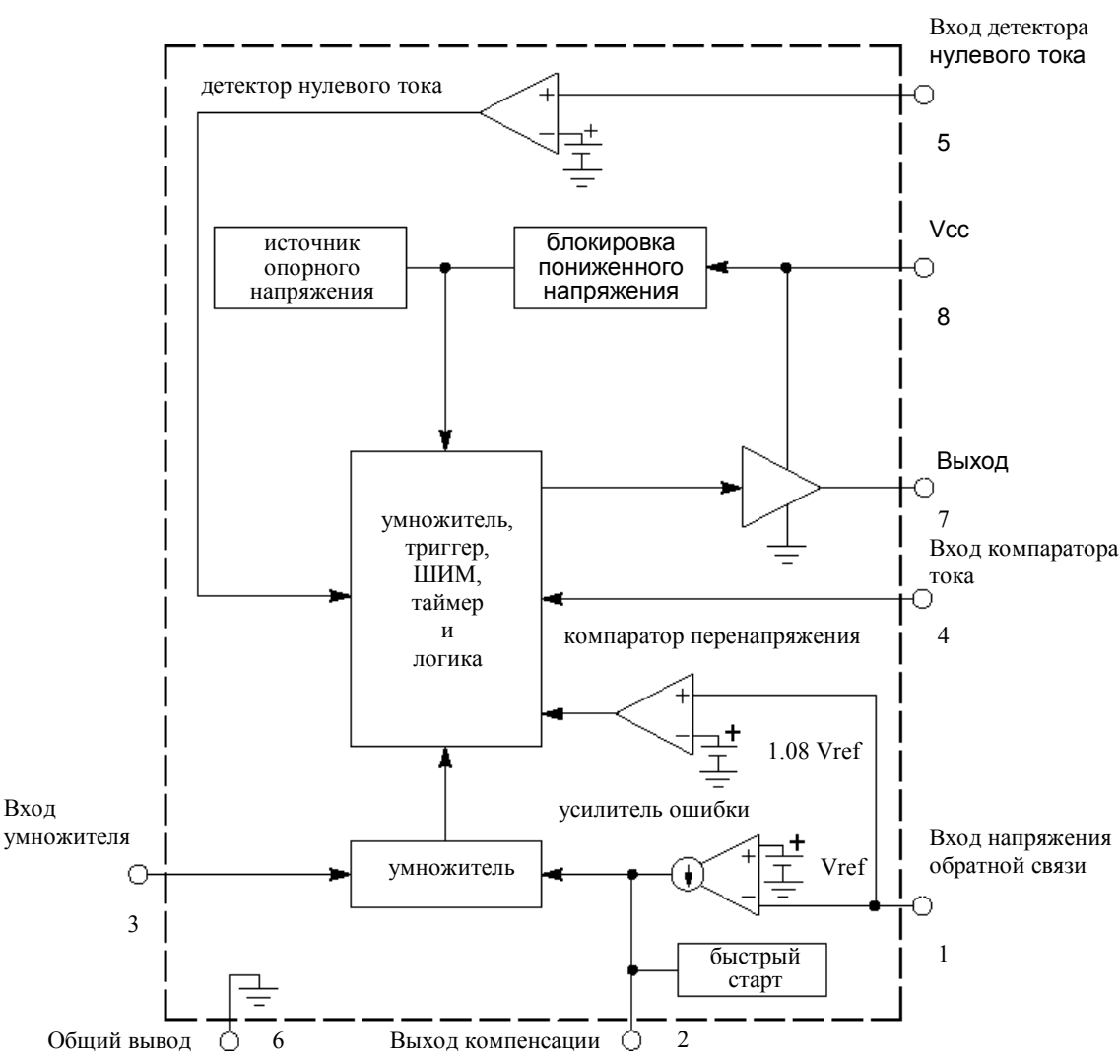

**Рисунок 2. Структурная схема IL34262N.** 

#### **Таблица 1. Предельные электрические параметры**.

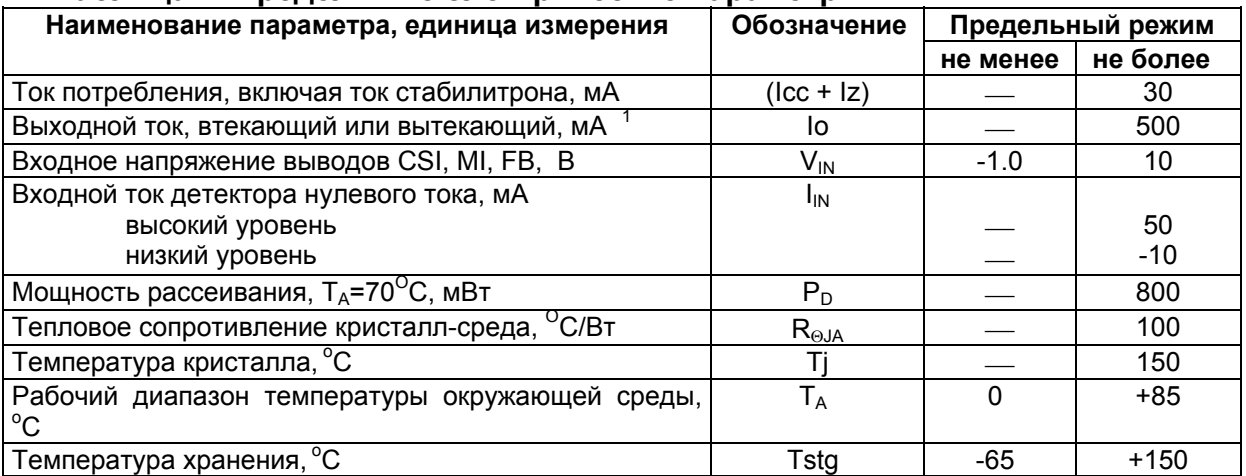

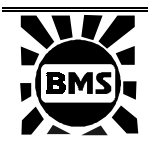

220064 Республика Беларусь, г. Минск, ул. Корженевского, 12, Факс: +375 (17) 278 28 22, Тел: +375 (17) 278 07 11, 277 24 70, 277 24 61, 277 69 16 E-mail: belms@belms.belpak.minsk.by<br>URL: www.bms.by

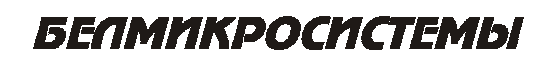

www.bms.by

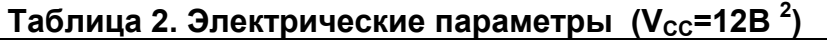

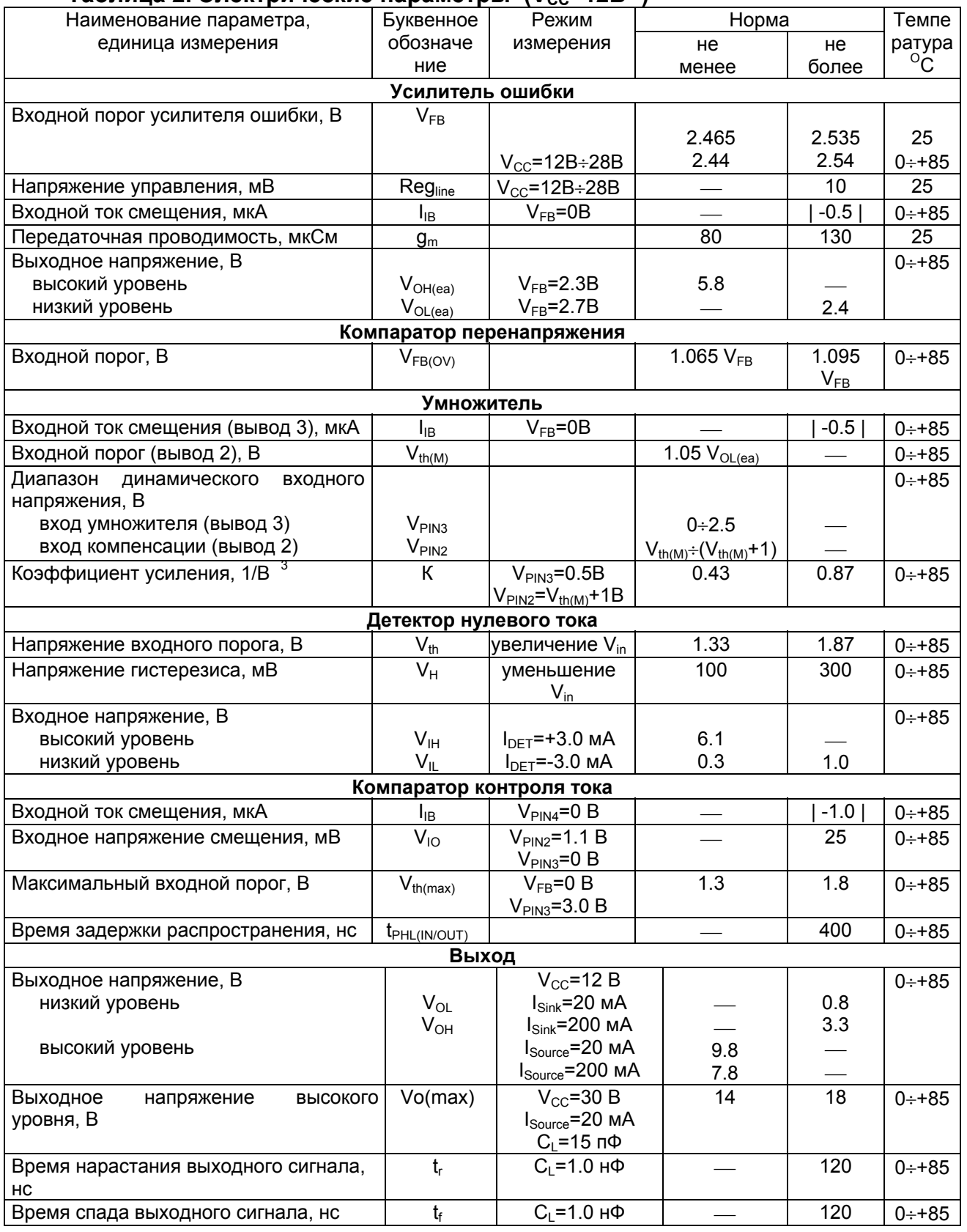

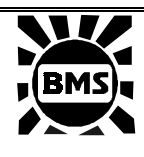

220064 Республика Беларусь, г. Минск, ул. Корженевского, 12, Факс: +375 (17) 278 28 22, Тел: +375 (17) 278 07 11, 277 24 70, 277 24 61,

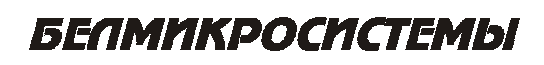

 277 69 16 E-mail: belms@belms.belpak.minsk.by URL: www.bms.by

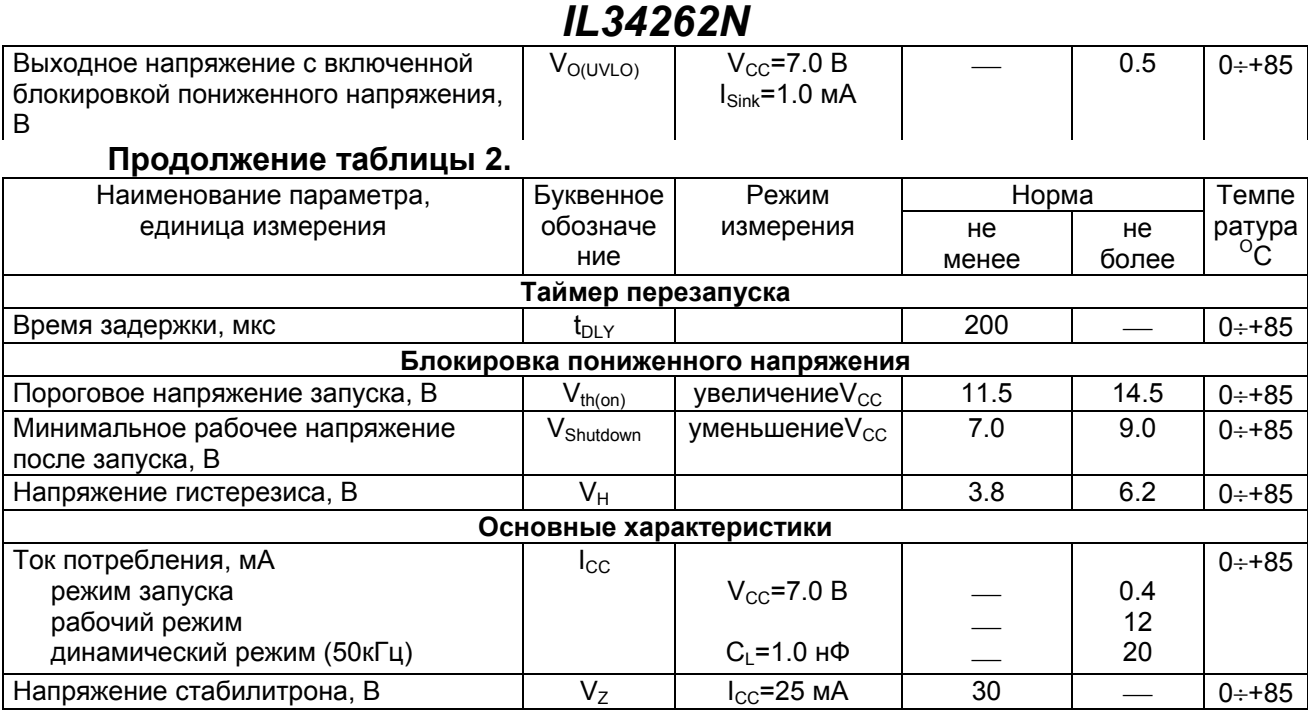

1. необходимо учитывать максимальную рассеиваемую мощность корпуса.

2. установите напряжение Vсс выше порога запуска перед установкой 12 V.

3.  $K = \frac{\text{Bbib.4 Hopor}}{\text{VbbbB.3}(\text{VbbbB.2} - \text{Vth(M)})}$ 

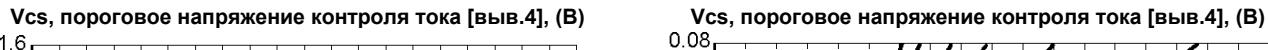

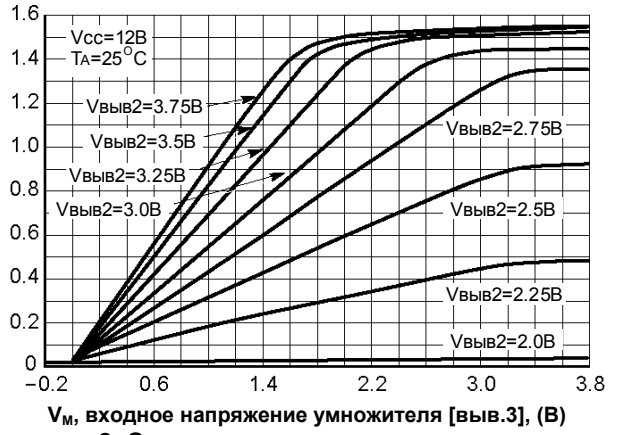

**Рисунок 3. Зависимость порогового напряжения входа компаратора контроля тока от напряжения на входе умножителя.** 

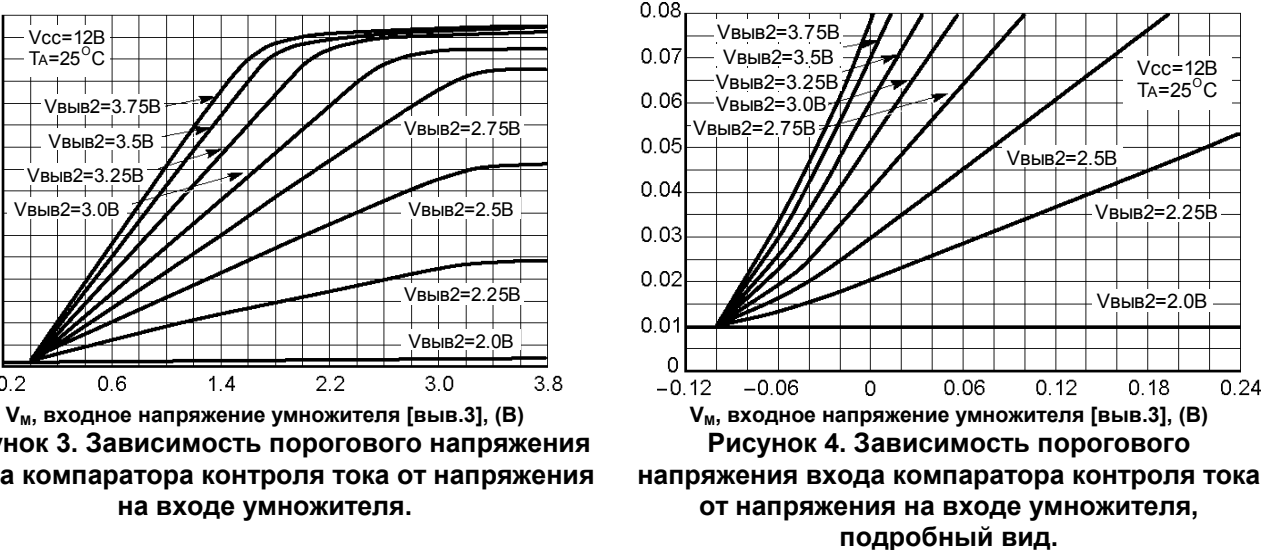

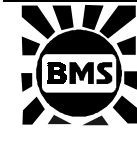

220064 Республика Беларусь, г. Минск, ул. Корженевского, 12,<br>
Факс: +375 (17) 278 28 22, Факс: +375 (17) 278 28 22<br>Тел: +375 (17) 278 07 11. Тел: +375 (17) 278 07 11, 277 24 70, 277 24 61, 277 69 16 E-mail: belms@belms.belpak.minsk.by<br>URL: www.bms.by www.bms.by

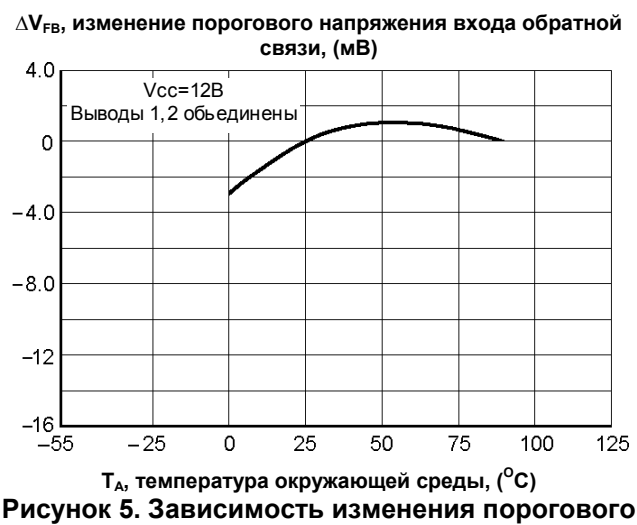

**напряжения входа обратной связи oт температуры.** 

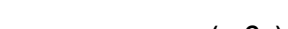

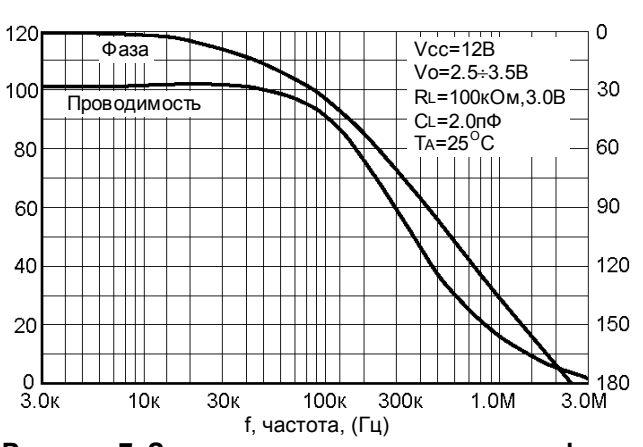

**Рисунок 7. Зависимость проводимости и фазы усилителя ошибки от частоты.** 

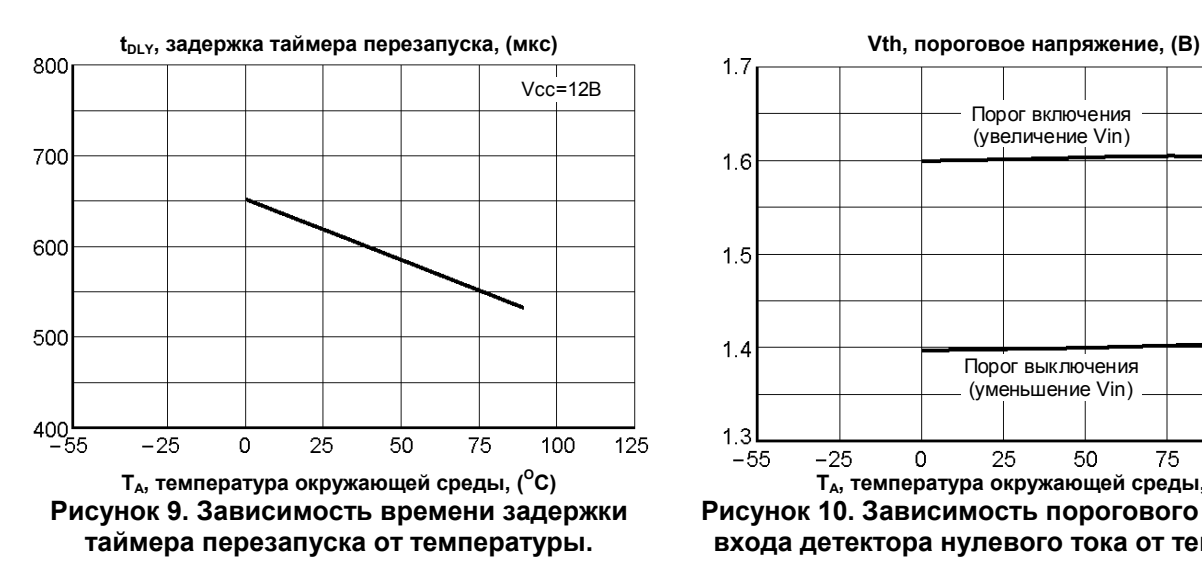

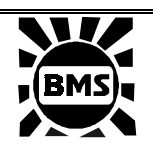

220064 Республика Беларусь, г. Минск, ул. Корженевского, 12,<br>Факс: +375 (17) 278 28 22 Факс: +375 (17) 278 28 22<br>Ten: +375 (17) 278 07 11 Тел: +375 (17) 278 07 11, 277 24 70, 277 24 61, 277 69 16 E-mail: belms@belms.belpak.minsk.by URL: www.bms.by

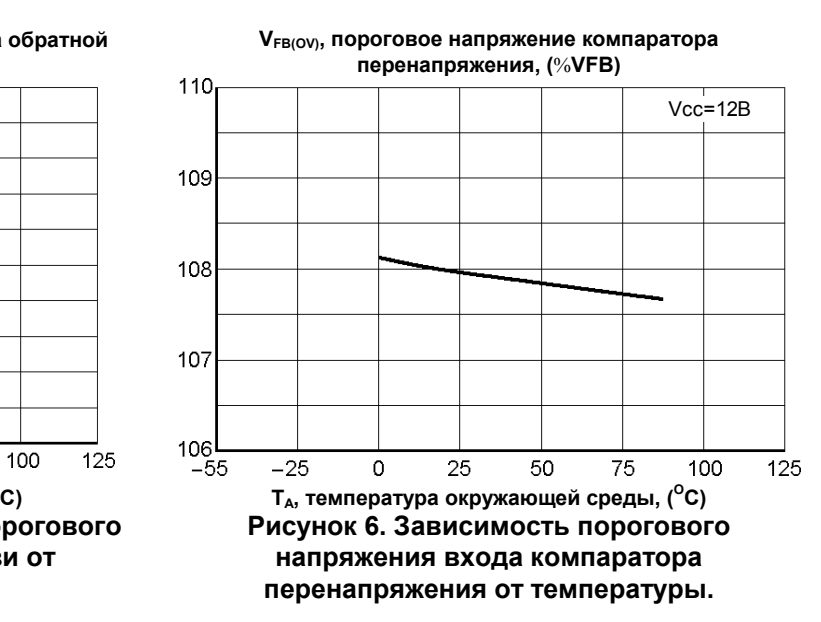

**gm, проводимость, (мкСм) Vchg, Ichg, напряжение (В) и ток заряда (мкА) быстрого**

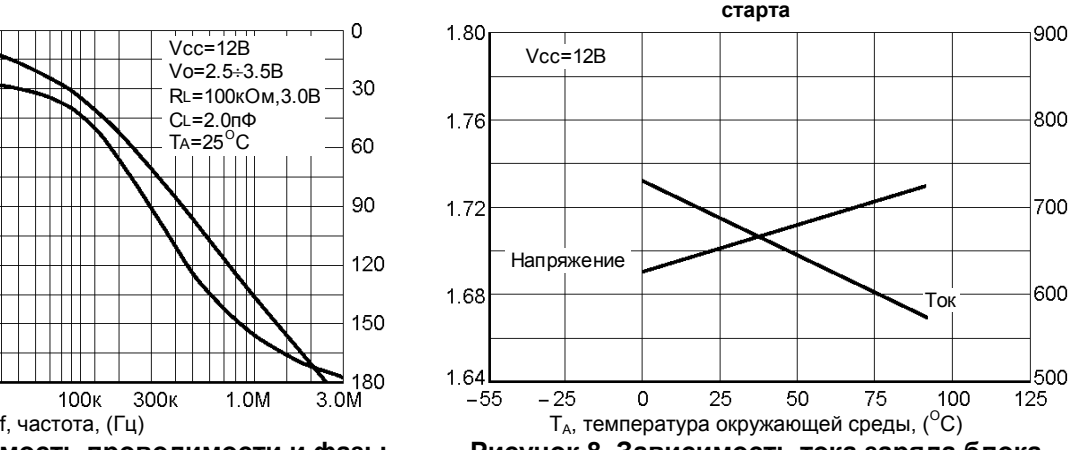

**Рисунок 8. Зависимость тока заряда блока быстрого старта от температуры.** 

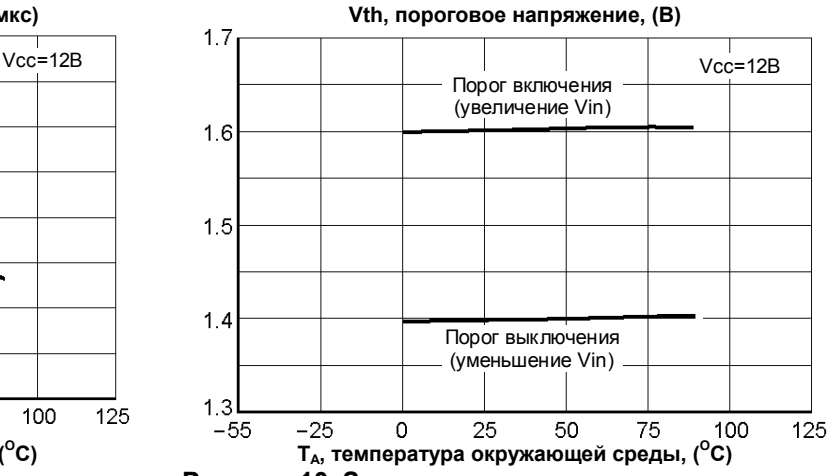

**Рисунок 10. Зависимость порогового напряжения входа детектора нулевого тока от температуры.** 

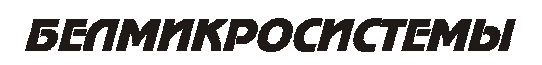

### **ИНТЕГРАЛ**

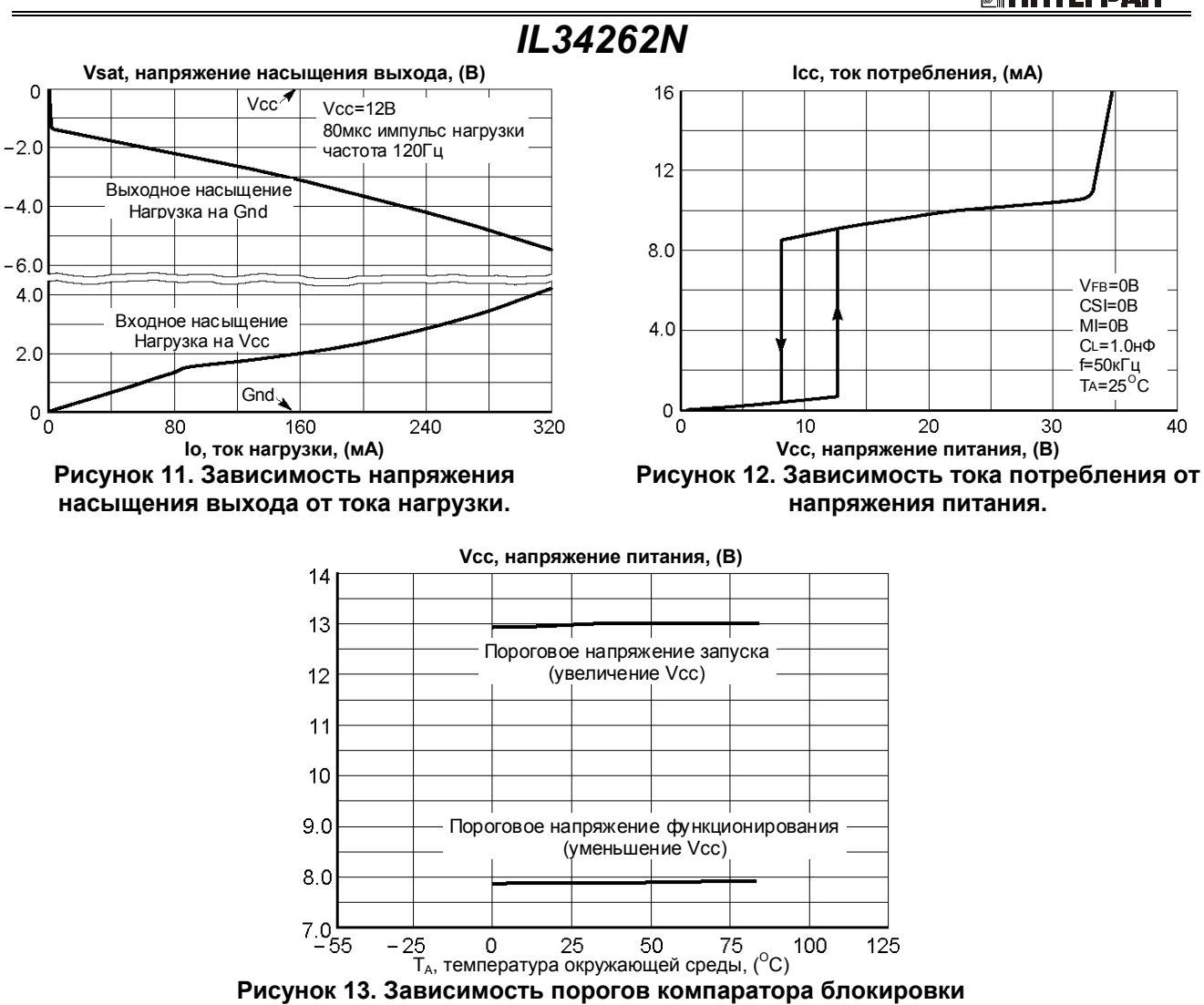

**пониженного напряжения от температуры.**

#### **Типовые схемы применения**

Для построения преобразователя коэффициента мощности (рис. 14, 15 и 16) необходимо несколько внешних навесных элементов. Схема применения на рисунке 14 работает при диапазоне входного переменного напряжения 90 ÷ 138 В и обеспечивает выходную мощность 80 Вт (230 В при 350 мА) с соотнесенным коэффициентом мощности приблизительно 0.998 на номинальной линии. Схемы преобразователей на рисунках 15 и 16 используют универсальный диапазон входного переменного напряжения 90 ÷268 В. Схема на рисунке 15 обеспечивает выходную мощность 175 Вт (400 В при 440 мА), а схема на рисунке 16 - 450 Вт (400 В при 1.125 A). Обе схемы имеют минимальный измеренный коэффициент мощности приблизительно 0.989.

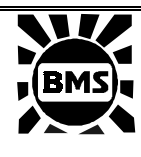

220064 Республика Беларусь, г. Минск, ул. Корженевского, 12,<br>  $\sigma_{\text{2}}$  +375 (17) 278 28 22 Факс: +375 (17) 278 28 22, Тел: +375 (17) 278 07 11, 277 24 70, 277 24 61, 277 69 16 E-mail: belms@belms.belpak.minsk.by URL: www.bms.by

Таблица 3. Расчетные формулы.

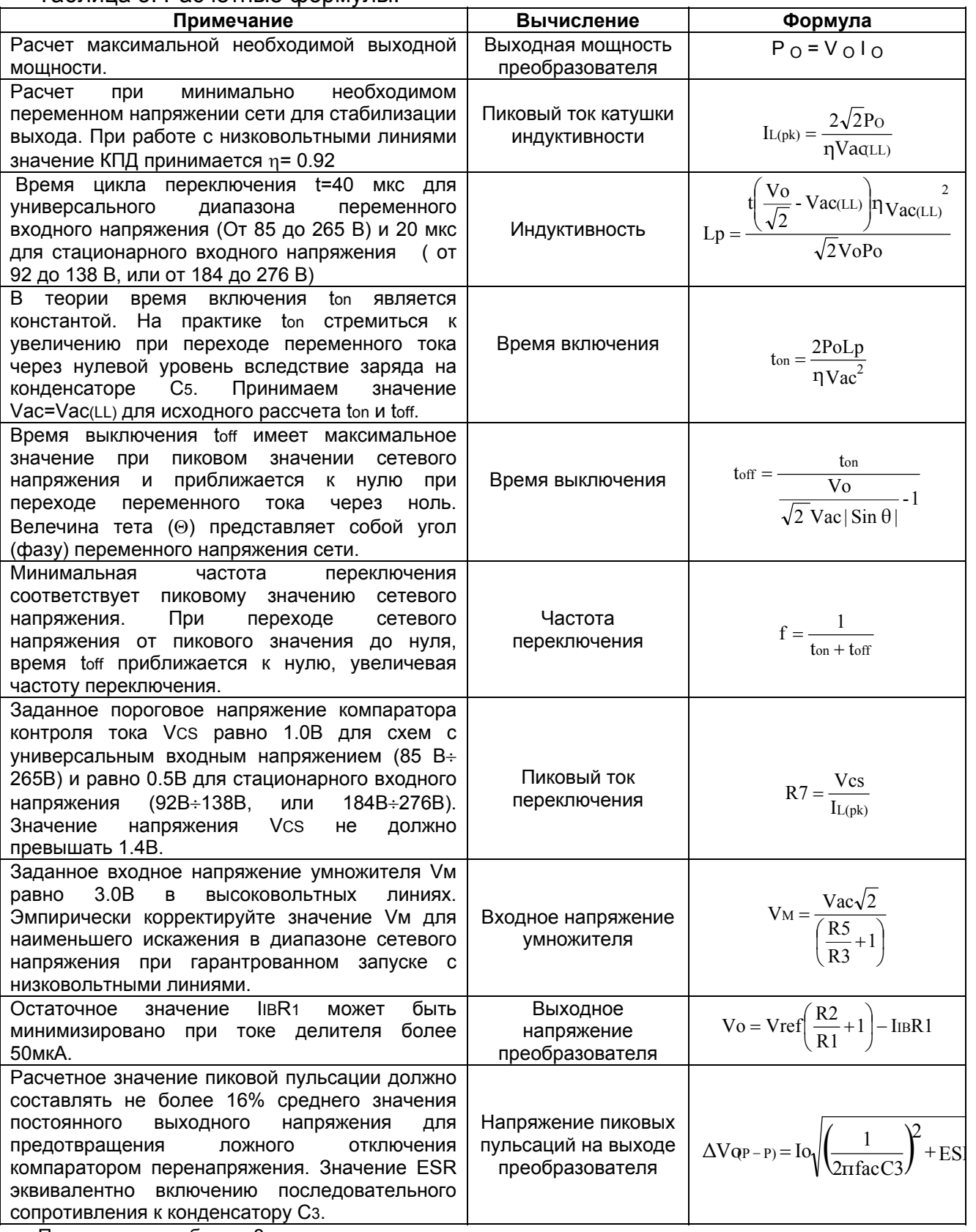

Продолжение таблицы 3.

URL: www.bms.by

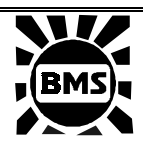

220064 Республика Беларусь, г. Минск, ул. Корженевского, 12, Факс: +375 (17) 278 28 22, Тел: +375 (17) 278 07 11, 277 24 70, 277 24 61, 277 69 16 E-mail: belms@belms.belpak.minsk.by

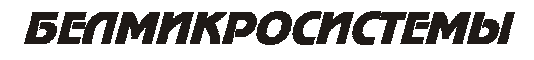

### **ИНТЕГРАЛ**

## *IL34262N*

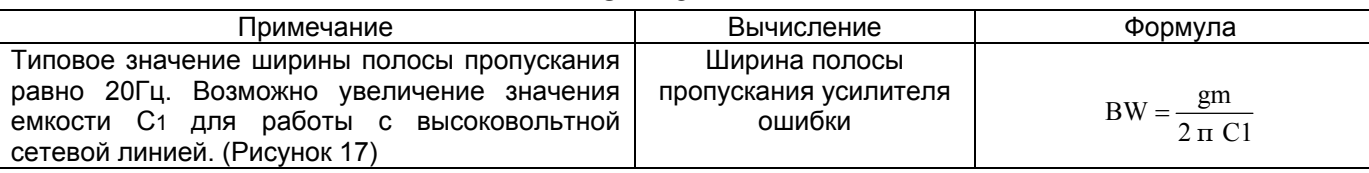

Следующие характеристики преобразователя должны быть выбраны:

Vo необходимое выходное напряжение

Io необходимый выходной ток

Vac среднеквадратичное значение переменного сетевого напряжения

Vac(LL) минимальное значение среднеквадратичного переменного сетевого напряжения

∆Vo напряжение пиковых пульсаций на выходе преобразователя

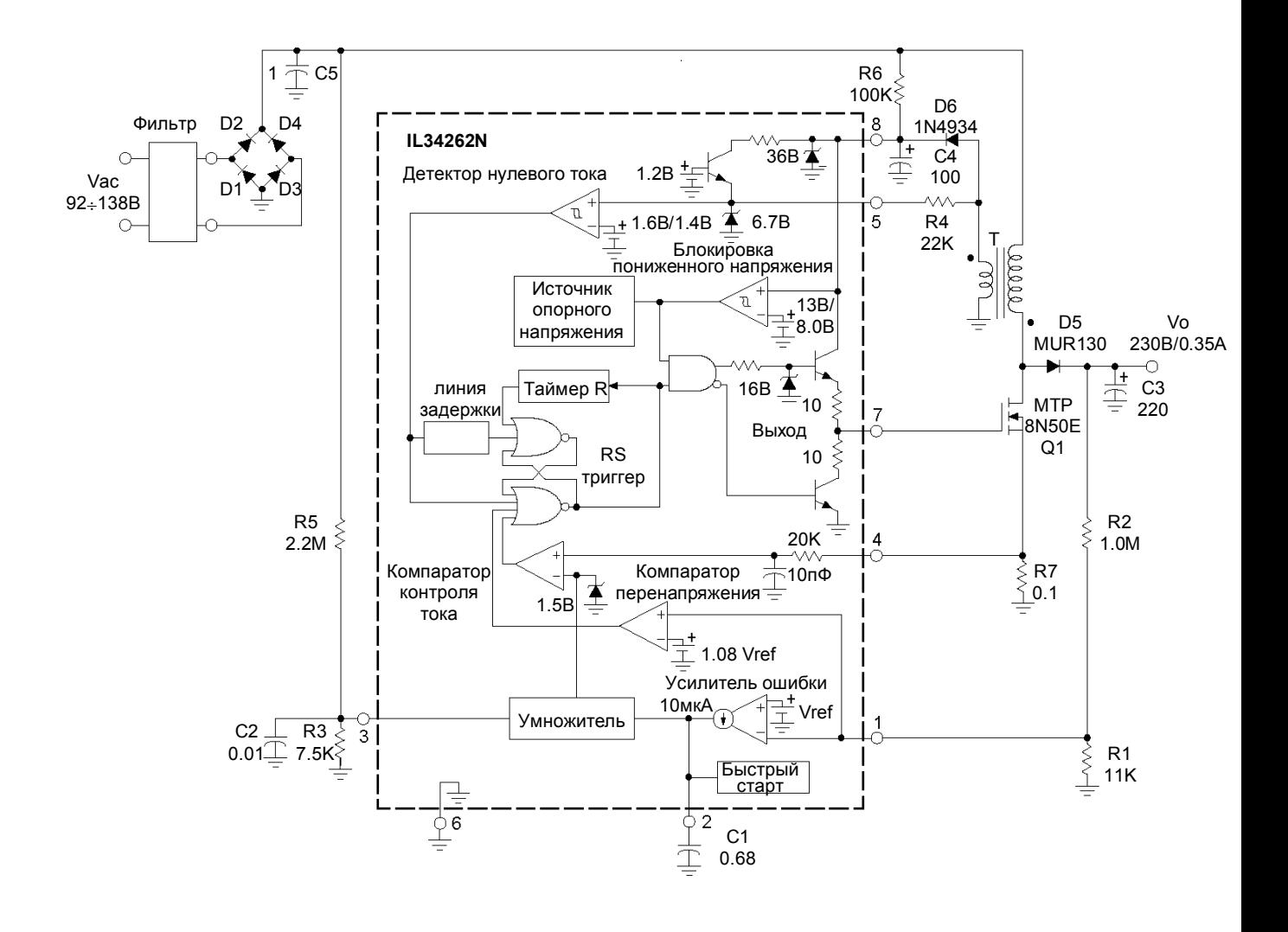

Рисунок 14. Контроллер коэффициента мощности на 80 Вт.

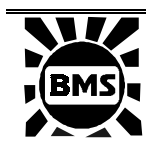

220064 Республика Беларусь, г. Минск, ул. Корженевского, 12, Факс: +375 (17) 278 28 22, Тел: +375 (17) 278 07 11, 277 24 70, 277 24 61, 277 69 16 E-mail: belms@belms.belpak.minsk.by<br>URL: www.bms.by www.bms.by

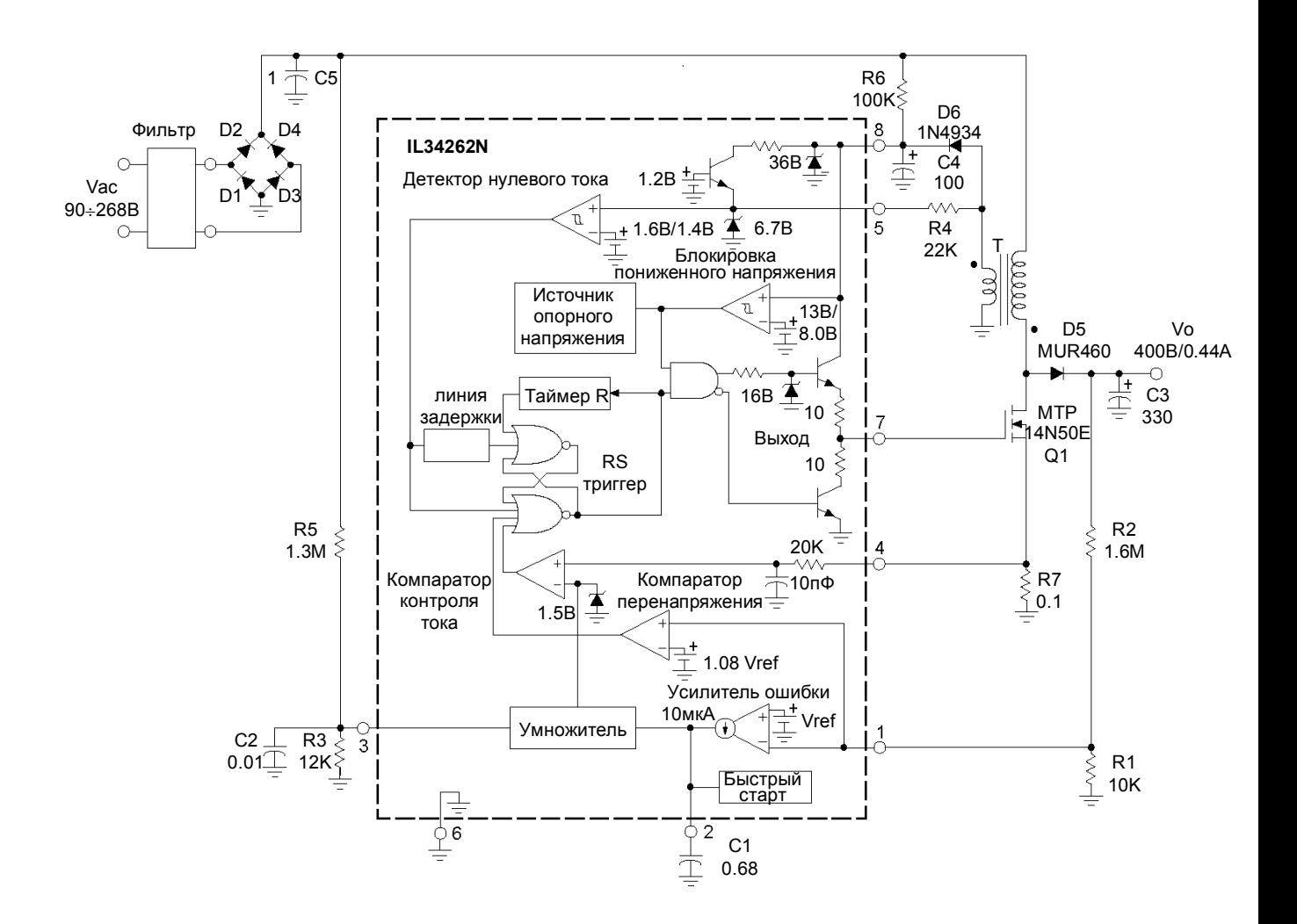

Рисунок 15. Контроллер коэффициента мощности на 175 Вт с универсальным диапазоном входного напряжения.

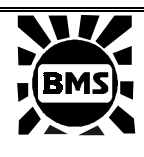

220064 Республика Беларусь, г. Минск, ул. Корженевского, 12, Факс: +375 (17) 278 28 22, Тел: +375 (17) 278 07 11, 277 24 70, 277 24 61, 277 69 16 E-mail: belms@belms.belpak.minsk.by<br>URL: www.bms.by www.bms.by

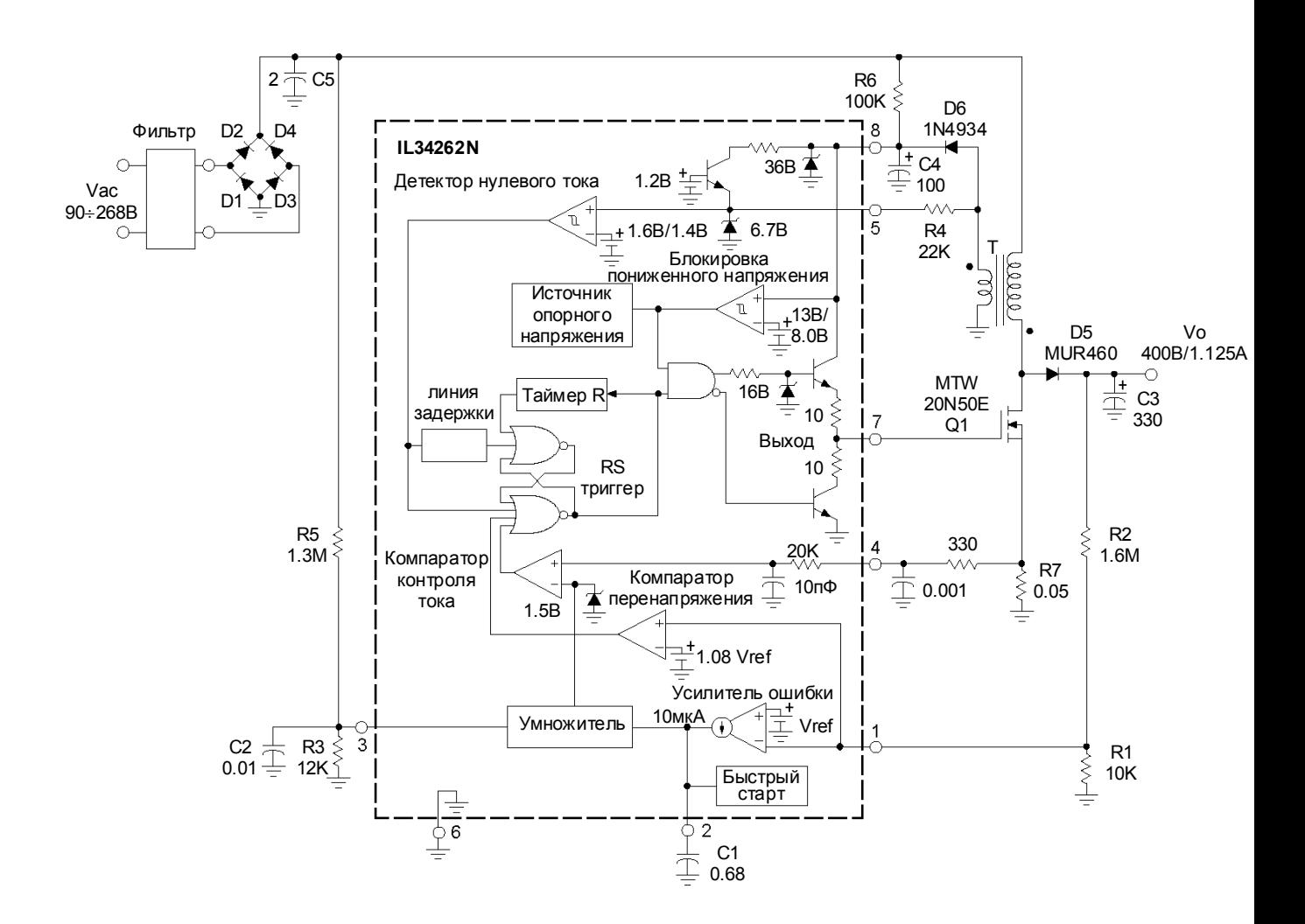

Рисунок 16. Контроллер коэффициента мощности на 450 Вт с универсальным диапазоном входного напряжения.

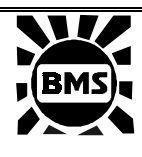

220064 Республика Беларусь, г. Минск, ул. Корженевского, 12, Факс: +375 (17) 278 28 22, Тел: +375 (17) 278 07 11, 277 24 70, 277 24 61, 277 69 16 E-mail: belms@belms.belpak.minsk.by<br>URL: www.bms.by www.bms.by

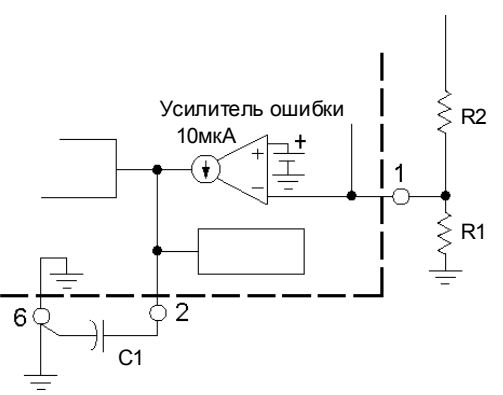

Рисунок 17. Схема компенсации усилителя ошибки.

Выход усилителя ошибки является высокоомным, и поэтому чувствительным к шумовым помехам. Для минимизации наводок необходимо подключать конденсатор компенсации С1 как можно ближе к выводу 2, а вывод 6 подключать непосредственно на внешнюю землю. При работе с высокотоковой линией, напряжение на выводе 2 может приближаться к нижнему порогу умножителя, который равен примерно 2.0 В. При возникновении завышенной пульсации напряжения на выводе 2, умножитель будет переводиться в выключение, вызывая неустойчивость схемы, большие искажения и недостаточный коэффициент мощности. Данная проблема устраняется увеличением значения емкости C1.

.

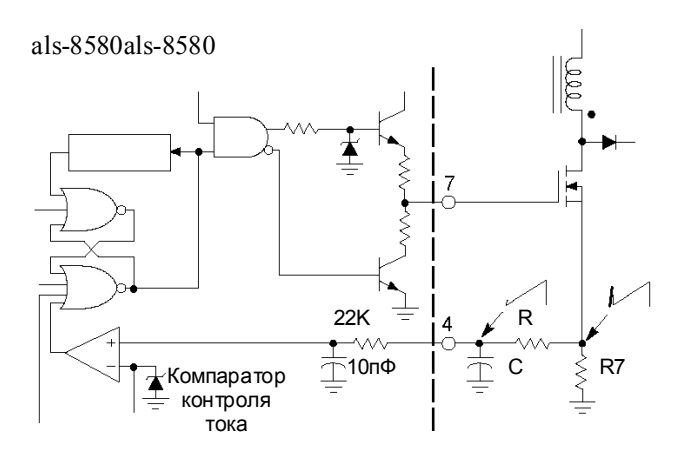

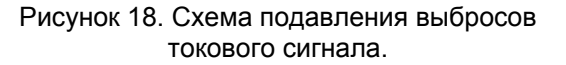

На переднем фронте токового сигнала обычно присутствует узкий выброс включения, что может вызвать неустойчивое функционирование схемы. Микросхема IL34262N содержит внутренний RCфильтр с постоянной времени 220 нс. Для схем с универсальным входным напряжением и мощностью более 200 Вт может потребоваться дополнительный внешний RC-фильтр. Внешний фильтр располагается непосредственно на входе компаратора контроля тока и имеет постоянную времени, равную продолжительности выброса.

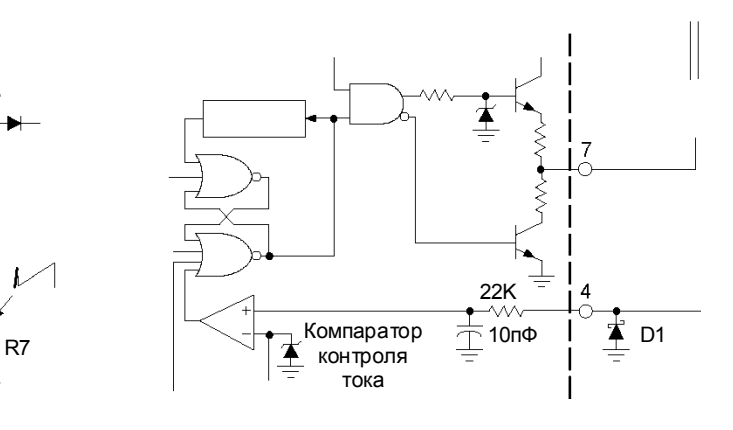

#### Рисунок 19. Схема подавления отрицательных выбросов токового сигнала

На заднем фронте токового сигнала может возникать отрицательный выброс выключения. Этот выброс обусловлен паразитной индуктивностью резистора R7, что может привести к нестабильности в работе схемы. Включенный в схему диод Шоттки D1 фиксирует отрицательный выброс. Дополнительный внешний RC-фильтр, показанный на рисунке 18, обеспечивает достаточное ослабление выброса.

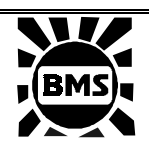

220064 Республика Беларусь, г. Минск, ул. Корженевского, 12,<br>Факс: +375 (17) 278 28 22 Факс: +375 (17) 278 28 22, Тел: +375 (17) 278 07 11, 277 24 70, 277 24 61, 277 69 16 E-mail: belms@belms.belpak.minsk.by<br>URL: www.bms.by www.bms.by

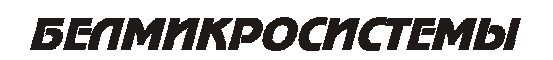